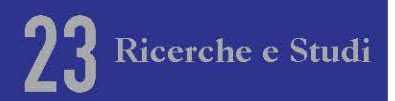

## GIS e Territorio. Laboratori sperimentali per una nuova didattica della Geografia

a cura di **SIMONE BOZZATO** e ROBERTO REALI

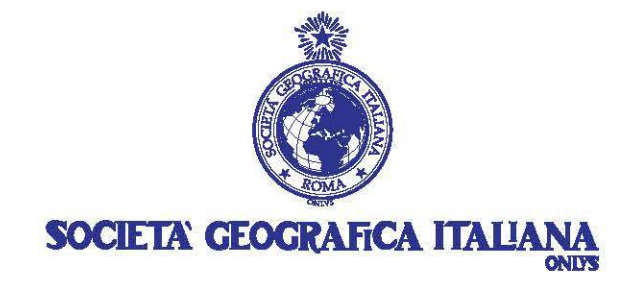

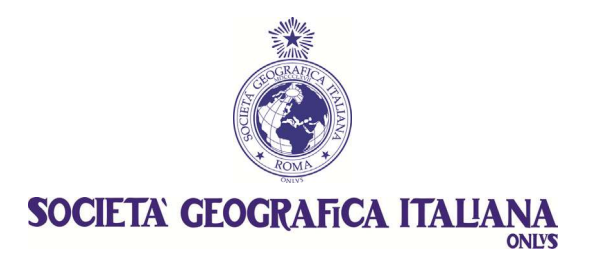

Roma - 2012 (*Ricerche e Studi - 23*)

# **GIS e Territorio. Laboratori sperimentali per una nuova didattica della Geografia**

a cura di SIMONE BOZZATO e ROBERTO REALI

#### «RICERCHE E STUDI» VOLUME 23

*Direttore scientifico/Editor* ELIO MANZI *Condirettore/Co-editor* 

#### COMITATO DEI GARANTI *BOARD OF REFEREES*

GIUSEPPE CAMPIONE Università di Messina

> SERGIO CONTI Università di Torino

PAOLO ROBERTO FEDERICI Università di Pisa

PIERGIORGIO LANDINI Università «G. d'Annunzio» di Chieti - Pescara

> ELIO MANZI Università di Palermo

MARIA MAUTONE Consiglio Nazionale delle Ricerche Roma

> ERNESTO MAZZETTI Università di Napoli «Federico II»

> FRANCO SALVATORI Università di Roma «Tor Vergata»

ISABELLA ZEDDA Università di Cagliari

ISBN 978-88-88692-63-0

*Ogni autore è responsabile in maniera formale e sostanziale del proprio scritto e delle relative illustrazioni iconografiche e cartografiche*.

### *Indice*

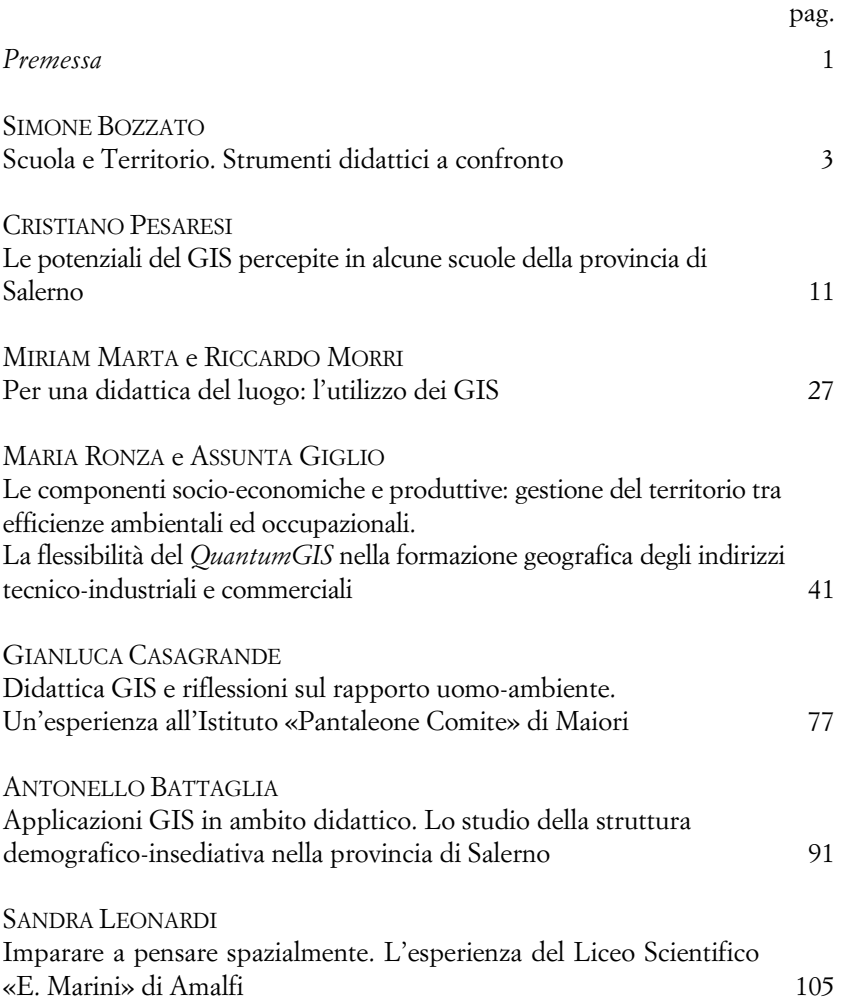

### VI

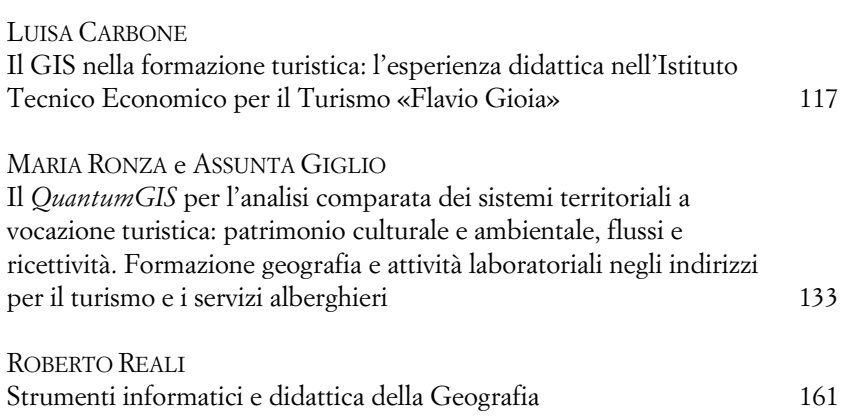

## **Il QuantumGIS per l'analisi comparata dei sistemi territoriali a vocazione turistica: patrimonio culturale e ambientale, flussi e ricettività. Formazione geografia e attività laboratoriali negli indirizzi per il turismo e i servizi alberghieri**

MARIA RONZA e ASSUNTA GIGLIO\*

#### 1. *Il* QuantumGIS*: dall'analisi diacronica all'analisi comparata*

Nelle attività laboratoriali il *QuantumGIS* viene di frequente utilizzato a supporto di analisi diacroniche, ovvero analisi finalizzate a comprendere l'evoluzione di un sistema territoriale attraverso la sovrapposizione (*overlay*) di fonti eterogenee, opportunamente georiferite − carte storiche, IGM, aerofotogrammetrie, immagini satellitari – e in grado di restituire le trasformazioni più o meno invasive indotte dall'intervento antropico (es. incremento del tessuto edilizio, inserimento di strutture industriali, potenziamento delle infrastrutture) nei diversi stadi economici e in relazione alle *vision* di sviluppo prevalenti.

Meno frequente è, invece, l'utilizzo del *QuantumGIS* per analisi

 $\overline{a}$ 

<sup>\*</sup> Università degli Studi di Napoli «Federico II», mronza@unina.it; a.giglio7@virgilio.it. Il contributo, pur condotto con unità d'intenti, è da attribuirsi alla dott.ssa Ronza per il 1° paragrafo ed il 3°paragrafo, mentre il 2°paragrafo è da attribuirsi alla dott.ssa Assunta Giglio. Le elaborazioni cartografiche, prodotte in bozza dagli studenti durante le attività laboratoriali, sono a cura di: M. Ronza (individuazione delle tematiche e dei processi, revisione delle carte), A. Giglio (individuazione delle tematiche, applicazione in ambito didattico dei processi, elaborazione tecnica delle carte) e V. Lapiccirella (predisposizione materiali cartografici, immagini aerofotogrammetriche, ecc.).

comparate di sistemi territoriali che, pur coinvolti da analoghi processi, rispondono alle sollecitazioni indotte dall'esterno in modo diverso, mettendo in atto strategie che ne modificano i tratti paesistico-ambientali, nonché le matrici culturali e identitarie. Vissuto sempre più dalle comunità locali come prospettiva di sviluppo, il turismo diventa un potente fattore di cambiamento in grado di mutare in tempi rapidi assetti consolidati e di incidere sul sistema valoriale senza produrre evidenti fratture. Basato su risorse endogene e non delocalizzabili (beni culturali e ambientali), il turismo è caricato di aspettative nei Paesi ad economia post-industriale (SACCO e PEDRI-NI, 2003) che, com'è noto, vivono una difficile fase di transizione per il trasferimento di interi comparti manifatturieri al di fuori dei confini nazionali e cercano d'innestare attività centrate sull'innovazione tecnologica, sulla conoscenza, sulla sostenibilità e l'ecoefficienza (*green economy*).

Come il turismo viene declinato in tutti i suoi aspetti − valorizzazione del patrimonio culturale e del paesaggio, livelli di ricettività, tipologia e raggio d'attrazione dei flussi ecc. − costituisce un significativo nodo di riflessione su cui impostare la formazione geografica negli Istituti tecnici ad indirizzo turistico e negli Istituti professionali per i servizi alberghieri e la ristorazione<sup>1</sup>. Per far emergere tali differenziazioni, per consentire agli allievi di riflettere sulle ricadute economiche e sulle trasformazioni territoriali indotte dal turismo, è possibile selezionare una serie di contesti territoriali dal valore esemplificativo e, attraverso le funzioni e le potenzialità del *QuantumGIS*  (BOZZATO, 2010), applicare a ciascun contesto selezionato analoghi indicatori per valutarne il comportamento e il campo di variazione. Allo stesso modo, saranno costruiti *layer* partendo dalle stesse fonti cartografiche e aerofotogrammetriche per procedere, poi, ad analoghe operazioni di *overlay* che permettano di confrontare, ad esem-

 $\overline{a}$ 

<sup>1</sup> L'esperienza proposta nelle attività laboratoriali ha coinvolto l'Istituto Professionale Statale per i Servizi Alberghieri e Ristorazione (IPSSAR) «Domenico Rea» di Nocera Inferiore, provincia di Salerno. Si ringraziano, in particolare, il Dirigente scolastico dott. Vincenzo Petrosino, le prof.sse Rosangela Zito, Elena Latorraca, Carmela Basile.

pio: la diffusione di beni culturali e le tipologie prevalenti, la presenza di strutture e servizi per la fruizione turistica, il livello di connessione degli attrattori attraverso l'individuazione di percorsi ecc.

Nel caso specifico, la provincia di Salerno si presta a tale approccio: la Costiera amalfitana e il Cilento costiero rappresentano realtà turistiche differenti sotto molteplici angolazioni e prospettive<sup>2</sup>. Ad un turismo internazionale e consolidato, sorretto da strutture ricettive di livello elevato e contraddistinto da una crescente consapevolezza nei confronti del paesaggio, si contrappone un turismo prevalentemente balneare con un bacino di provenienza dei flussi d'ampiezza ridotta, basato sull'incremento delle seconde residenze anche a danno di dune costiere, macchia mediterranea, centri storici e piccole marine (MAUTONE *et alii*, 2009). Strumenti di gestione delle qualità territoriali, naturali e culturali, accomunano i due contesti e li rendono protagonisti di politiche finalizzate alla valorizzazione integrata; si tratta del Parco Nazionale del Cilento-Vallo di Diano e del sito UNESCO «Costa d'Amalfi» che, pur operando con strategie e su livelli scalari diversi, concorrono alla promozione di un turismo più consapevole verso i «beni comuni».

#### 2. *Analisi comparata: l'applicazione nella didattica laboratoriale*

 $\overline{a}$ 

Nella didattica laboratoriale, l'analisi comparata ben si presta alla ripartizione della classe in gruppi; a ciascun gruppo verrà affidato un contesto specifico da analizzare quantitativamente e qualitativamente. Tale fase è preceduta da un momento di condivisione in cui tutti gli allievi saranno impegnati − sotto la guida del docente − a de-

<sup>2</sup> Sono stati presi in considerazione comuni costieri afferenti al Parco Regionale dei Monti Lattari e al sito UNESCO «Costa d'Amalfi»: Amalfi, Atrani, Cava de' Tirreni, Cetara, Conca dei Marini, Furore, Maiori, Minori, Positano, Praiano, Ravello, Scala, Tramonti, Vietri sul Mare, con l'aggiunta del comune di Salerno per valutare l'influenza che il capoluogo provinciale esercita sulle realtà insediative minori della Costiera amalfitana. I comuni costieri inseriti nel Parco del Cilento-Vallo di Diano sono: Agropoli, Ascea, Camerota, Capaccio, Casal Velino, Castellabate, Centola, Montecorice, Pisciotta, Pollica, San Giovanni a Piro e San Mauro Cilento.

finire filiere condivise d'indicatori e analoghi processi per elaborazioni di cartografie originali (*overlay*) 3 .

L'organizzazione degli spazi si rivela una componente non marginale, qualora si adotti un approccio comparato fra sistemi territoriali che presuppongono, da parte degli allievi, un utilizzo di materiali – *file* vettoriali e *raster* – eterogenei per tipologia e finalità. Il laboratorio dovrà esser strutturato in modo tale da consentire un primo *step* che, come appena indicato, coinvolgerà la classe nella sua interezza; ciò consentirà, successivamente, ai due gruppi di lavorare in piena autonomia per favorire un confronto chiaro fra studenti impegnati sullo stesso contesto, evitando inutili sovrapposizioni. Saranno chiaramente previsti e favoriti dal formatore e dai docenti momenti di scambio tra le due parti, ma queste interazioni andranno strutturate per esser proficue dal punto di vista tecnico e formativo: lavorare contemporaneamente su ambiti diversi implica, senza dubbio, un maggior livello di difficoltà nella gestione del gruppo classe.

Dal momento che stretto è il legame tra turismo − inteso come filiera varia e complessa d'attività economiche tra loro interrelate − e territorio per le valenze ambientali, culturali e paesaggistiche da cui il turismo si genera e si alimenta, l'analisi degli impatti prodotti e delle trasformazioni finalizzate ad aumentare i livelli di ricettività, di accessibilità ecc., va considerato un pilastro nella formazione degli allievi impegnati in tali indirizzi della secondaria superiore. Competenze disciplinari ed obiettivi specifici devono, infatti, concorrere a tale finalità formativa (DE NEGRI e GUARRIELLO, 2006); questa consiste in un nuovo modo di pensare il turismo, ovvero di guardare al potenziamento di tale settore economico, non secondo le regole dell'accumulazione e della crescita quantitativa ma secondo i parametri della capacità di carico, della pressione antropica, del consumo di risorse, della qualità ambientale e paesaggistica. Si tratta di pro-

 $\overline{a}$ 

<sup>3</sup> Dal punto di vista strutturale, il laboratorio dell'Istituto IPSSAR di Nocera Inferiore ben si prestava alla ripartizione della classe aperta in due gruppi, in quanto era organizzato in due *file* da dodici postazioni pc. Alle attività in *QuantumGIS*  hanno partecipato allieve del triennio afferenti a sezioni diverse: III RA, III RB − IV A TST, IV B TST.

muovere nelle giovani generazioni una visione della fruizione secondo una prospettiva di lungo termine che consenta al sistema turistico di autorigenerarsi, senza implodere su se stesso. Non è difficile, infatti, riscontrare gli effetti di una gestione insostenibile del fenomeno turistico lungo le fasce costiere della Campania e, in generale, nel Mezzogiorno d'Italia: la realizzazione di strutture ricettive per un incremento insostenibile dei flussi, la miope promozione di un'unica tipologia di turismo (il turismo balneare), senza guardare alla complessità delle risorse culturali di un territorio, ha alterato proprio le qualità ambientali che avevano reso i tratti litoranei ambite destinazioni turistiche.

La concentrazione spazio-temporale degli arrivi e delle presenze non ha, ad ogni modo, prodotto uno sviluppo equilibrato del territorio, né tantomeno ha ridotto i fattori di marginalità, come dimostrano i principali indicatori socio-economici che non fanno registrare significative inversioni di tendenza. Non si arrestano infatti − nei centri minori lontani dai grandi assi di traffico e dai poli urbani − fenomeni quali il decremento demografico e l'invecchiamento della popolazione, a significare che l'incremento dell'attività turistica non si è tradotto in possibilità occupazionali di lungo periodo e di elevata qualità per le giovani generazioni. È ancora forte, infatti, una gestione familiare dell'impresa turistica che non consente ai territori del Mezzogiorno di entrare nei grandi circuiti internazionali e schiaccia il profilo professionale dei giovani impiegati nel settore su incarichi di scarso interesse, senza alcuna possibilità di crescita nel campo della promozione turistica e del *marketing* territoriale (BENCARDINO, 2010).

A tale proposito, come già sottolineato, si carica di un significato particolare l'analisi della Costiera amalfitana che, pur presentando aspetti di gestione non adeguati al peso attrattivo su scala globale, costituisce un *unicum* nel panorama del turismo costiero in Campania e nel Mezzogiorno d'Italia.

In questa prospettiva, il *QuantumGIS* consente di effettuare analisi comparate in cui forte sia l'integrazione di dati qualitativi e quantitativi per far emergere le interazioni tra economia, turismo e territorio, come pure le implicazioni connesse all'adozione di diversi modelli di sviluppo turistico. Tale percorso educativo non può che esser pensato in una logica pluridisciplinare o, ancora meglio, interdisciplinare in quanto non si tratta semplicemente di guardare una tematica da angolazioni diverse, ma d'individuare un campo d'indagine (un territorio dal potenziale turistico già consolidato o ancora inespresso) e concorrere alla comprensione di dinamiche, processi, prospettive attraverso il bagaglio di competenze portate da ciascuna disciplina. Il *QuantumGIS* va considerato come la piattaforma informatica in cui i dati acquisiti possano essere depositati (*repository data*), aggiornati, implementati, integrati e valutati per produrre − attraverso le analisi di docenti, allievi e formatori − nuova conoscenza (RONZA e LAPIC-CIRELLA, 2009).

Tale opportunità è stata colta dai docenti dell'Istituto IPSSAR in cui il progetto ha trovato applicazione e sperimentazione: la dimensione geografica e quella economico-aziendale si sono continuamente confrontate nell'analisi delle due fasce costiere, anche grazie al supporto dell'informatica che ha costruito le basi per un dialogo proficuo tra metodi ed approcci diversi<sup>4</sup>. Pur costituendo le conoscenze informatiche pregresse una solida base per le attività laboratoriali, il gruppo classe non aveva una conoscenza diretta del *software*; l'interesse nei confronti dell'argomento non ha tardato a mostrarsi per l'opportunità offerta dal *QuantumGIS* di riproporre le scienze economiche e del territorio secondo un approccio didattico informatizzato ed interattivo (PESARESI, 2011).

Molteplici gli obiettivi da raggiungere alla fine del percorso:

- dare una visione d'insieme del *QuantumGIS*, delle funzioni più significative ai fini dell'indagine territoriale, degli approcci e delle modalità d'analisi (diacronica/comparata; quantitativa/qualitativa; locale/transcalare; disciplinare/pluri/interdisciplinare) in grado di supportare;

L

<sup>4</sup> L'acquisizione di abilità tecnico-informatiche e competenze disciplinari è stata facilitata dalla presenza, nel corso delle attività laboratoriali, del docente d'informatica e dei docenti di geografia e di economia, questi ultimi particolarmente interessati alle potenzialità didattiche del *QuantumGIS* negli specifici ambiti d'apprendimento. Le conoscenze d'informatica già possedute dalle allieve (*excel, access,*  Internet e *open source* ecc.) hanno costituito un prerequisito di fondamentale importanza per le attività laboratoriali. Tali condizioni hanno contribuito a rendere l'esperienza formativa più completa e significativa.

- conferire solidità alla conoscenza del *software* attraverso l'analisi di problemi e nodi concettuali portanti nella cartografia per non ridurre gli *output* del *QuantumGIS* ad un mero tecnicismo<sup>5</sup> , ma per veicolare visioni ragionate del territorio, orientate alla sostenibilità e alla competitività.

La strategia didattica adottata si è caratterizzata per un'immersione diretta nell'ambiente *QuantumGIS*; gli aspetti metodologici e contenutistici di più ampio respiro disciplinare e formativo − legati alle scienze economiche e geografiche − sono stati affrontati di volta in volta, in relazione agli *input* forniti dall'uso del *software*. In questo modo è stato possibile mantenere sempre alto il livello d'interesse e d'attenzione degli studenti (ALLEGRI, 2007), nonché consentire un'acquisizione più duratura delle competenze, come si è avuto modo di verificare *in itinere* e a valle del percorso formativo. A ciò ha contribuito senza dubbio la scelta di contesti che rientravano nel vissuto degli studenti per bellezze paesistico-ambientali e per prossimità al luogo di residenza; trattandosi di un Istituto per la formazione nel settore turistico, molti allievi già percepivano le due fasce costiere come probabili e potenziali bacini occupazionali.

Tali motivazioni non hanno solo spinto gli allievi ad approfondire la conoscenza degli aspetti naturali, culturali, paesaggistici della Costiera amalfitana e del Cilento costiero attraverso l'acquisizione di dati e la produzione di carte in digitale, ma hanno portato ad un confronto critico sulle potenzialità e sulle criticità del turismo nei due sistemi litoranei (analisi comparata) fino a sviluppare – con il supporto dei docenti presenti in laboratorio – proposte per migliorare i livelli di turisticità e di ricettività nei comuni analizzati, nel rispetto delle qualità naturali e culturali.

 $\overline{a}$ 

<sup>5</sup> Per *output* realizzati s'intendono non solo le elaborazioni cartografiche – in formato cartaceo o digitale – prodotte attraverso la sovrapposizione di *layer*, ma anche sistemi interattivi in CD-Rom in cui sia possibile sovrapporre *layer* in base alle esigenze conoscitive del fruitore, senza riferirsi necessariamente ad un percorso predeterminato di *overlay*.

#### 3. *Indicatori statistici e attrattori turistici: i* layer *per l'analisi territoriale*

Per analizzare il fenomeno turistico da un punto di vista quantitativo, per rappresentare graficamente gli indicatori e i valori su flussi, ricettività, ricadute economico-occupazionali del settore, sono stati forniti agli allievi i dati assoluti su scala comunale in tabella *excel*. Selezionati gli indicatori più significativi per fotografare contesti territoriali così complessi e variegati, quali la Costiera amalfitana ed il Cilento costiero, i risultati sono stati trasposti in un *file dbf*, funzionale all'utilizzo del*QuantumGIS*.

Dallo *shapefile* dei comuni della Provincia di Salerno, si è proceduto all'estrazione delle due aree oggetto d'analisi tramite opportune tecniche di selezione e salvataggio (fig. 1); lo *step* successivo ha visto l'utilizzo della funzione del *Join* per unire le geometrie del vettoriale poligonale (aree e confini comunali) al *dbf* (indicatori statistici calcolati su scala comunale). Tale passaggio ha evidenziato le potenzialità del *software* nell'integrare ed elaborare fonti non omogenee (fig. 2).

Scegliendo l'indicatore da rappresentare e impostando le funzioni più consone all'elaborazione del cartogramma, la classe ha potuto constatare la velocità del processo e la qualità della resa finale, ovvero carte facilmente leggibili e decodificabili grazie alle tonalità di colore prescelte e alle classi di valore assegnate (figg. 3-4).

La possibilità di poter integrare informazioni nuove con quelle già possedute ha reso il *QuantumGIS* più interessante soprattutto per i docenti: tale potenzialità permetterà di delineare, anche in futuro, progetti scolastici con dati sempre aggiornati, rappresentativi delle dinamiche da analizzare.

Per rendere consapevoli gli studenti delle valenze del *Quantum-GIS* nella gestione di fonti eterogenee e, nel contempo, per sensibilizzarli alle trasformazioni paesistico-ambientali indotte dal turismo, è stato proposto come esercizio n. 1: *Turismo e fasce costiere, evoluzione dei sistemi insediativi mediante analisi di fonti cartografiche ed aerofotogrammetriche*.

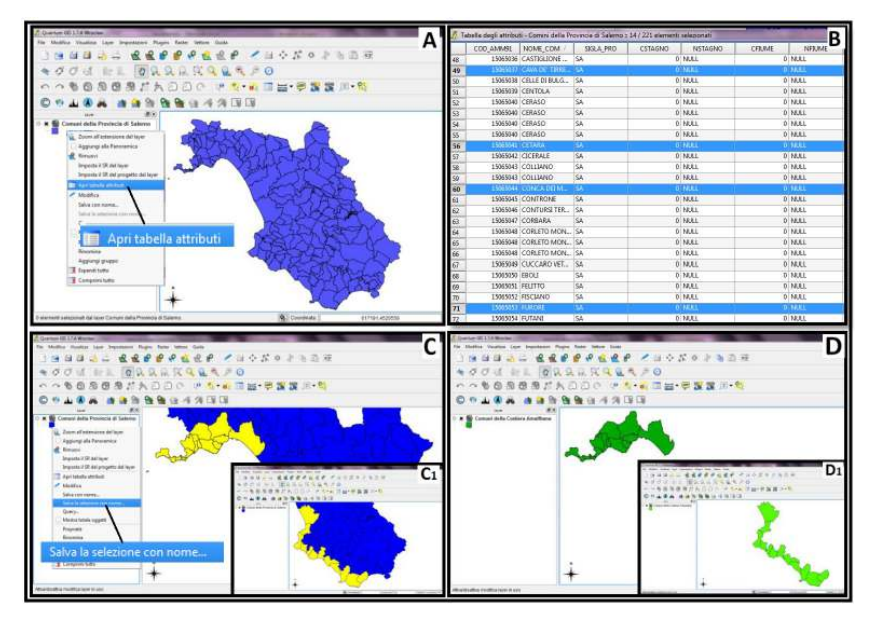

Fig. 1 - *Costiera amalfitana e Cilento costiero: selezionare aree d'interesse e produrre*  shapefile*. L'estrazione dei comuni della Costiera amalfitana e del Cilento costiero da uno* shapefile *vettoriale poligonale «aree comunali della provincia di Salerno» (A) ha consentito agli allievi di acquisire le necessarie conoscenze sulla struttura dei dati vettoriali e sulla loro «messa a sistema» per la costruzione di uno strato informativo (*layer*). È stato visualizzato uno* shapefile *costituito da più elementi poligonali, ciascuno dei quali connotato da informazioni specifiche: la geometria dell'oggetto, gli attributi ad esso collegati, il sistema di coordinate ecc. Proprio la Tabella attributo, composta da* field *(colonne) e* record *(righe), rappresenta la base da cui partire per isolare i contesti territoriali oggetto d'analisi, ovvero le fasce costiere più rappresentative per l'analisi del fenomeno turistico in provincia di Salerno (B). La selezione di ogni* record *rappresentativo del comune da analizzare mostra quanto il* dbf *sia strettamente legato al* file *dell'area di visualizzazione di* QuantumGIS*; ogni riga selezionata dalla Tabella attributo viene messa in evidenza simultaneamente sul vettoriale di riferimento (C). Il salvataggio di tale procedura permetterà agli studenti di lavorare sui due* shapefile *vettoriali realizzati* ex novo *(D).* 

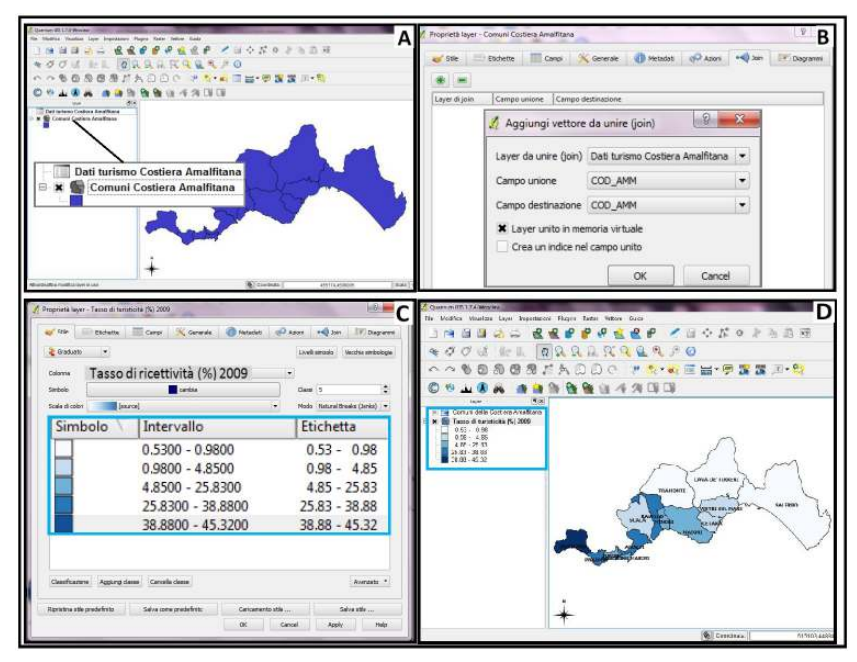

Fig. 2 - *Analisi territoriale attraverso l'elaborazione di indicatori statistici: la funzione di* Join*. L'analisi quantitativa dei comuni della Costiera amalfitana e Salerno si è incentrata sull'elaborazione di cartogrammi a mosaico realizzati dagli studenti proprio a partire dallo* shapefile *precedentemente elaborato (vedi figg. 3, 4). L'obiettivo è quello di implementare la Tabella attributo dei comuni della Costa d'Amalfi o del Cilento costiero al fine di produrre carte tematiche rappresentative dei fenomeni analizzati. Il*  file excel *contenete gli indicatori da utilizzare − successivamente trasformato in* dbf *− viene caricato nella* Table of contents *di* QuantumGIS *insieme al vettoriale di riferimento (A). Con il* Join *è possibile associare il* dbf *alla Tabella attributo dello* shapefile *della Costiera amalfitana o Cilento costiero grazie alla presenza di un campo chiave contenente valori comuni (B). Lasciata la sezione* Join *si passa a quella di Stile, utile ad impostare le funzioni della vestizione cartografica attraverso la scelta della simbologia, dell'indicatore statistico e della suddivisione dei valori (C); in questo modo viene rappresentato uno specifico indicatore (es. tasso di ricettività) e la relativa distribuzione sul territorio (D).* 

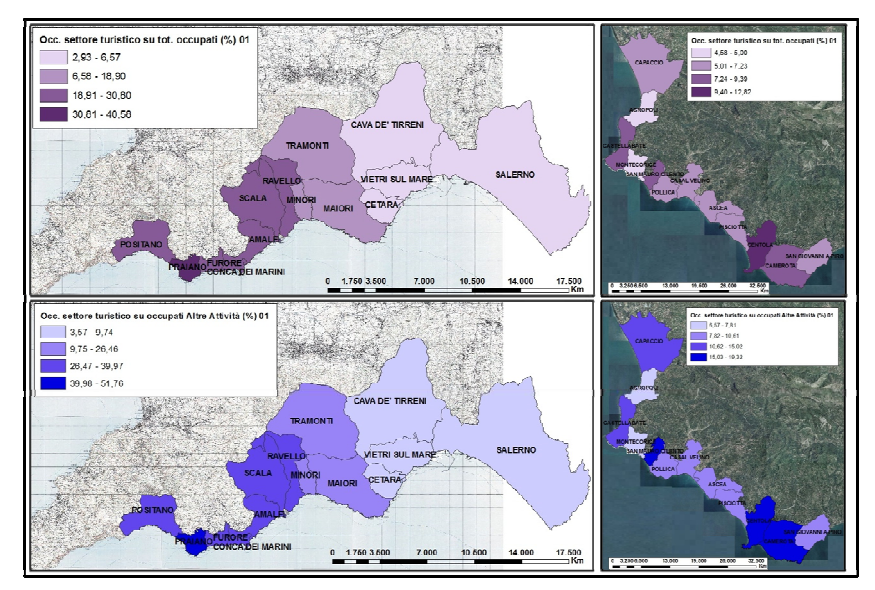

Fig. 3 *- Fasce costiere in provincia di Salerno: turismo e occupazione. La selezione di uno* shapefile *con le aree comunali e la funzione di* Join *per l'associazione di dati statistici (vedi figg. 1, 2) sono funzionali all'elaborazione di cartogrammi a mosaico realizzati dagli allievi per focalizzare le differenze tra il turismo consolidato ed internazionale della Costiera amalfitana e quello stagionale e dal bacino d'utenza decisamente più ridotto del Cilento costiero. Per gli occupati nel settore turistico è sufficiente considerare le differenze tra le classi di valore associate alle diverse tonalità del blu − particolarmente elevate per la Costa d'Amalfi sia in rapporto al totale degli occupati sia in rapporto agli occupati del terziario − per comprendere come l'economia della Costiera amalfitana sia tutta schiacciata sul settore turistico, mentre perde sempre più significato l'attività agricola.* 

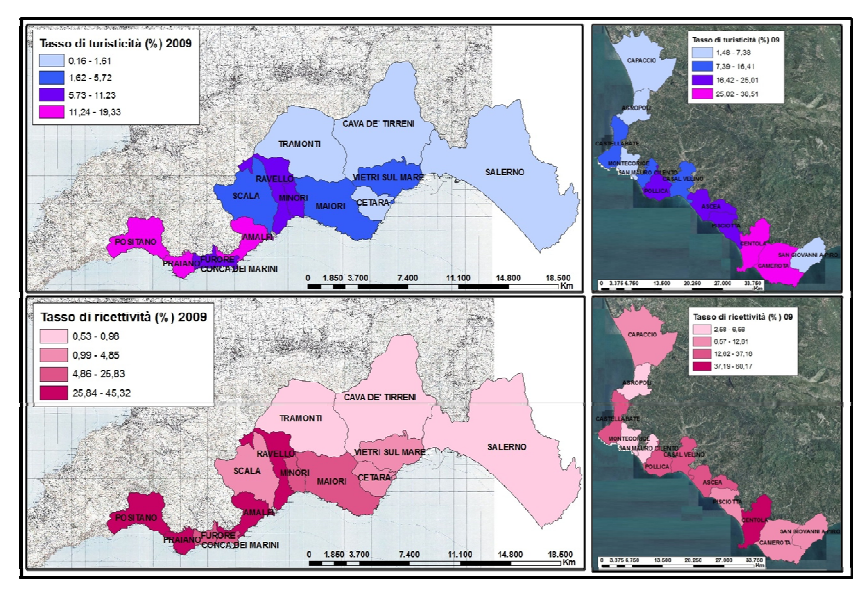

Fig. 4 - *Flussi turistici e ricettività. Per rafforzare le competenze acquisite in* QuantumGIS*, gli allievi sono sollecitati ad elaborare altri indicatori funzionali alla comprensione del fenomeno turistico e correlati fra loro: flussi turistici e capacità ricettiva.* 

I materiali funzionali all'esercizio sono costituiti in gran parte da *raster*: si tratta di rappresentazioni e immagini del territorio che necessitano di un'opportuna georeferenziazione, ovvero una sovrapposizione secondo coordinate geografiche che comporta la riduzione ad una stessa scala e ad un omologo sistema proiettivo di carte, ortofoto ecc. Tale procedimento, seppur complesso da affrontare in laboratori didattici, è tuttavia basilare per condurre un'analisi diacronica e far emergere le valenze formative di tale approccio nello studio del territorio e delle sue dinamiche. La digitalizzazione delle primitive geometriche (punti, linee, poligoni), significative per l'analisi diacronica, può dar luogo ad un *layer* originale e scientificamente valido (es. evoluzione di un sistema insediativo in un intervallo temporale) solo se sono perfettamente sovrapponibili le fonti da cui tali dati di natura geometrica risultano tratti.

Come per gli *shapefile* vettoriali<sup>6</sup>, anche per i *raster* è necessario fare riferimento a casi specifici ed esperienze concrete in *Quantum-GIS* al fine di veicolare temi di non facile e immediata assimilazione. Pur mancando di coordinate note, la classe ha eseguito la georeferenziazione di carte IGM e ortofoto dei comuni maggiormente attrattivi dal punto di vista turistico: Amalfi, Positano, Maiori per il primo gruppo; Agropoli, Casal Velino, Castellabate e San Mauro Cilento per il secondo gruppo. Fornita una mosaicatura IGM della Costiera amalfitana e del Cilento georiferita in UTM 33 e utilizzando la funzione *Georeferenziatore* presente nel *software*, gli studenti hanno sovrapposto le diverse carte, individuato i punti noti e ridotto il margine d'errore delle distorsioni<sup>7</sup> .

I *raster* da georiferire per le digitalizzazione sono stati:

- *Atlante geografico del Regno di Napoli* di Giovanni Antonio Rizzi Zannoni, 1808;
- IGM Costiera amalfitana, serie 25V, 1956: *F. 197, IV, N.E. Amalfi, F. 197, IV, N.O. - Positano*;
- IGM Cilento costiero, serie 25V, 1956: F. 198, III, S.O. Agropoli; F. 209,IV, N.O.bis - *Santa Maria di Castellabate*; F. 209, IV, S.O.bis - *Ogliastro Marina*; F. 209, IV, S.O. - Pollica; F. 209, IV, S.E. - *Casal Velino*;
- IGM, mosaicatura serie 25, 1986;

 $\overline{a}$ 

- aerofotogrammetria Regione Campania, 1999;
- immagini satellitari tratte da *Google Earth*.

Sono indicati, come *file* vettoriali di supporto, quello lineare relativo all'accessibilità (ferrovie.*shp*, strade.*shp* ecc.) e quello poligo-

<sup>6</sup> Gli *shapefile* vettoriali, sui quali si era precedentemente lavorato, hanno fatto emergere le profonde differenze tra il *QuantumGIS* ed altri *software* già utilizzati nell'insegnamento di informatica. Gli allievi hanno acquisito − con il supporto del formatore e del docente d'informatica − un'impostazione di lavoro diversa: il *QuantumGIS* non si presentava come un semplice programma di grafica, ma offriva loro la possibilità di caricare strati informativi utili all'analisi geografica ed eseguire, attraverso un *overlay* georiferito e perfettamente sovrapponibile, l'*output* cartografico desiderato.

<sup>7</sup> Il risultato è stato soddisfacente nel caso di entrambi i gruppi classe: in tempi diversi tutti gli allievi hanno raggiunto lo stesso obiettivo.

nale con le aree comunali e la rappresentazione della relativa perimetrazione (limiti comunali.*shp*) 8 .

Tenuto conto di ciò, le principali fasi dell'esercizio potrebbero in linea di massima consistono nel:

- 1. georiferire il materiale cartografico;
- 2. digitalizzare il perimetro dell'edificato di Castellabate, Santa Maria di Castellabate, San Mauro Cilento al 1956 (IGM 25V), al 1986 (mosaicatura IGM Cilento), ortofoto 1999;
- 3. digitalizzare il perimetro dell'edificato di Amalfi, Positano ed eventualmente dei centri limitrofi (come ad esempio Minori) al 1936 (Amalfi), al 1986 (mosaicatura Costiera), 1999 (copertura aerofotogrammetrica), ad oggi (immagini telerilevate tratte da *Google Earth*);
- 4. realizzare un *layer* di poligoni differenziati mediante diverse tonalità in relazione al periodo di riferimento;
- *5.* visualizzare i poligoni su base aerofotogrammetrica;
- 6. sovrapporre i *layer* relativi all'accessibilità ed ai confini amministrativi;
- 7. effettuare considerazioni sulle trasformazioni dei centri e dell'assetto territoriale attraverso il confronto tra la cartografia storica (*Atlante geografico del Regno di Napoli* di G.A. Rizzi Zannoni) e l'elaborazione cartografica effettuata.

Tra le finalità dell'esercizio se ne possono individuare alcune, tra cui:

- gli studenti, adottando un'analoga metodologia, potranno interrogarsi sulle dinamiche insediative di centri particolarmente attrattivi dal punto di vista turistico (Amalfi, Positano, Ravello) o di centri posti a diverse quote altimetriche (in particolare, le gemmazioni o sdoppiamenti del Cilento) in relazione al recente imporsi del fenomeno turistico;

 $\overline{a}$ 

<sup>8</sup> La classe non si è limitata a caricare in *QuantumGIS* i vettoriali in suo possesso, ma ha integrato il *database* creando *shapefile* puntuali e poligonali che andassero ad arricchire le informazioni sui beni culturali e sui percorsi turistici del territorio.

- attraverso l'analisi di fonti cartografiche realizzate in periodi diversi, gli studenti potranno comprendere le potenzialità del GIS per effettuare analisi di tipo diacronico;
- la sovrapposizione di *layer* relativi ad assi stradali e linee ferroviarie consentirà di effettuare relazioni tra lo sviluppo dell'insediamento ed il sistema infrastrutturale;
- l'utilizzo di fonti cartografiche eterogenee (carte storiche, IGM 1956, 1986 ed aerofotogrammetrie) consentirà agli studenti di valutare l'evoluzione della rappresentazione cartografica e delle modalità di rilievo degli assetti territoriali.

Se l'esercizio n. 1 è finalizzato ad evidenziare l'ampliamento del tessuto insediativo a seguito del rafforzarsi del fenomeno turistico, l'esercizio n. 2 si sofferma su un aspetto peculiare, ma particolarmente significativo: *Cambiamenti della linea di costa attraverso l'analisi di strutture portuali, approdi, banchine e attracchi per diportismo nautico mediante analisi di cartografia IGM e aerofotogrammetria in ambiente GIS*.

I materiali di riferimento non differiscono da quelli precedentemente analizzati, se non per l'inserimento dei *file* poligonali sul tessuto insediativo (località.*shp*) e su peculiari connotazioni geomorfologiche e vegetazionali delle coste (spiagge e affioramenti rocciosi.*shp*, macchia mediterranea e vegetazione spontanea.*shp*, entrambi tratti dal *Corine Land Cover*).

In particolare, per il Cilento costiero in cui l'incremento del diportismo nautico ha prodotto le più vistose alterazioni della linea di costa, sono state analizzate le immagini telerilevate, tratte da *Google Earth*, dei comuni di Marina di Casal Velino, Santa Maria di Castellabate, San Mauro Cilento.

I passaggi per l'acquisizione di competenze tecnico-informatiche in *QuantumGIS* e per l'elaborazione del *layer* relativo alla tematica individuata presentano notevoli affinità con il primo esercizio. Si tratta di:

- 1. analisi delle immagini satellitari per l'individuazione delle strutture portuali e degli approdi più invasivi nei confronti dell'ambiente e del paesaggio costiero;
- 2. georeferenziazione del materiale cartografico e aerofotogrammetrico;
- 3. digitalizzazione della linea di costa e realizzazione di un *layer* di linee differenziate mediante diverse tonalità in relazione al periodo di riferimento;
- 4. sovrapposizione dei *layer* spiagge e affioramenti rocciosi per valutare le principali caratteristiche della costa;
- 5. sovrapposizione dei *layer* relativi all'accessibilità ed ai confini amministrativi;
- 6. visualizzazione delle linee su base aerofotogrammetrica;
- 7. considerazioni sulle trasformazioni del paesaggio costiero attraverso l'elaborazione cartografica effettuata.

Tra le finalità proposte nella discussione *in itinere* e a valle dell'elaborazione cartografica se ne ripropongono alcune:

- gli studenti, adottando un'analoga metodologia, potranno interrogarsi sulle trasformazioni del paesaggio costiero indotte da attività portuali e dal diportismo nautico;
- attraverso l'analisi di fonti cartografiche realizzate in periodi diversi, gli studenti potranno comprendere le potenzialità del GIS per effettuare analisi di tipo diacronico;
- la sovrapposizione di *layer* relativi ad assi stradali e linee ferroviarie consentirà di effettuare opportune relazioni con il progressivo ampliamento di porti e approdi, anche in considerazione dell'intensificarsi del fenomeno turistico;
- l'utilizzo di fonti cartografiche eterogenee (carte storiche, IGM 1956, 1986 ed aerofotogrammetrie) relative all'intero contesto territoriale consentirà agli studenti di soffermarsi sulla tradizionale attrattività della costa rispetto all'immediato entroterra.

I primi due esercizi si rivolgono agli impatti del turismo sul paesaggio e sull'ambiente attraverso il mutare di due «oggetti sensibili» dei sistemi costieri: i centri e le fasce litoranee. Le ultime due unità d'apprendimento propongono agli allievi le tematiche della conoscenza, fruizione, valorizzazione del patrimonio naturale e culturale di un territorio sempre attraverso le funzioni del *QuantumGIS*.

Una volta individuati gli attrattori turistici del Cilento costiero e della Costiera amalfitana attraverso il procedimento delineato (fig. 5), è stato proposto agli allievi di valutare il livello d'attrattività turistica

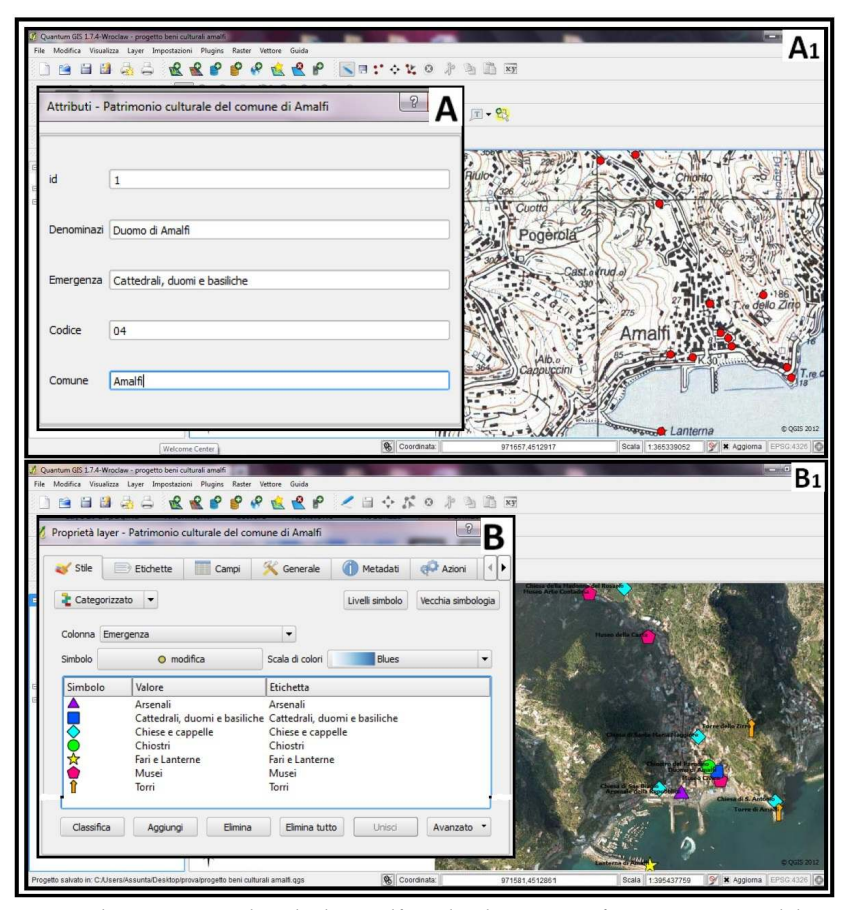

Fig. 5 - *Il patrimonio culturale di Amalfi: individuazione su fonti eterogenee, elaborazione di un* layer *sui beni artistico-monumentali e identitari. La georeferenziazione di due fonti eterogenee − stralcio IGM serie 25 e ortofoto − è stato solo il primo* step *verso un'elaborazione cartografica più complessa che ha portato gli allievi alla creazione di uno* shapefile *vettoriale puntuale sul patrimonio culturale. I siti d'interesse artisticomonumentale sono stati localizzati sulla carta IGM e sull'aerofogrammetria a partire dalle conoscenze degli studenti, dall'utilizzo del* web*, dall'analisi della rappresentazione e dell'immagine territoriale presentate nelle attività laboratoriali. Dall'individua*zione dei punti si genera una Tabella attributo a cui corrisponde, appunto, un file vet*toriale di tipo puntuale (A1). Gli allievi hanno poi strutturato la Tabella attributo in modo da rendere più composita l'informazione legata all'oggetto − i campi: id, denominazione, emergenza, codice e comune ne sono un esempio (A) − per consentire un utilizzo dello* shapefile *più flessibile, in grado di rispondere a finalità diverse. È possibile, ad esempio, attribuire a ciascuna categoria di beni un determinato simbolo (B); selezionando il campo «Emergenza» come parametro/criterio di differenziazione tra i beni culturali, si ottiene una carta in cui sono evidenziati i beni culturali in base alla loro caratterizzazione formale e funzionale su base aerofotogrammetrica (B1).* 

degli itinerari proposti e dei comuni da essi attraversati (esercizio n. 3).

I *file* vettoriali riguardano tematismi significativi per comprendere l'interesse dei percorsi, nonché la tipologia di beni che l'interessano: l'interazione tra gli strati informativi fa emergere, ancora una volta, quanto l'*overlay* consenta − a partire da dati acquisiti e consolidati − di produrre nuova conoscenza dei territori, intesi in un'ottica sistemica, per un'adeguata pianificazione e gestione. Gli *shapefile* sono vettoriali lineari per i percorsi turistici e l'accessibilità, puntuali per i beni culturali e i beni ambientali, poligonali per la macchia mediterranea, spiagge, affioramenti rocciosi, aree boschive, aree parco e relativa perimetrazione, aree comunali e confini amministrativi. Oltre alla copertura aerofotogrammetria − base per la visualizzazione degli elementi territoriali individuati − è stata georiferita anche la *carta dei sentieri* prodotta dal Parco Nazionale del Cilento e dal Parco Regionale dei Monti Lattari per analizzare gli itinerari proposti, digitalizzarli ed arricchire il *file* relativo ai percorsi anche con proposte personali ed originali.

Tuttavia, prima di poter fare ciò, sarà necessario per gli allievi acquisire competenze in merito a:

- 1. sovrapposizione del *layer* «beni culturali» e del *layer* «beni ambientali» al *layer* «percorsi costieri», ovvero percorsi già selezionati e digitalizzati. I *layer* «beni culturali» e «beni ambientali» daranno una localizzazione di massima delle attrattività turistiche; gli studenti potranno ampliare la banca dati aggiungendo altri punti, oppure potranno decidere di digitalizzare gli edifici con valore storico-architettonico, i siti archeologici ecc., facilmente identificabili su ortofoto (es. Duomo di Amalfi) oppure rintracciabili mediante G*oogle Maps/Street View*;
- 2. realizzazione di un *layer* di poligoni o punti differenziati mediante diverse tonalità/simboli in relazione alla tipologia di bene;
- 3. sovrapposizione *layer* «aree boschive», «macchia mediterranea, spiagge, affioramenti rocciosi» per comprendere i livelli di naturalità;
- 4. sovrapposizione dei *layer* relativi ad assi stradali e linee fer-

roviarie per comprendere il livello d'accessibilità dei percorsi ed il livello di connessione tra i beni ambientali e culturali individuati;

- 5. sovrapposizione del *layer* «confini amministrativi» per valutare quali e quanti beni ricadono in ciascun comune interessato dal percorso;
- 6. visualizzazione su base aerofotogrammetrica dell'elaborazione cartografica;
- 7. eventuale creazione di un *layer* con la localizzazione degli esercizi ricettivi in prossimità del percorso.

Una volta effettuata l'elaborazione cartografica (fig. 6), gli studenti potranno:

- interrogarsi sul livello di attrattività di alcuni contesti dell'area parco ed individuare percorsi o riflettere sulle possibili ricadute di una gestione integrata dei beni culturali e ambientali;
- comprendere le potenzialità del *QuantumGIS* per effettuare carte tematiche sul patrimonio culturale e paesaggistico, carte propedeutiche ad una gestione ottimale del fenomeno turistico;
- riflettere sul ruolo dell'accessibilità per la promozione/fruizione del patrimonio artistico-monumentale e identitario, grazie alla sovrapposizione di *layer* relativi ad assi stradali, linee ferroviarie ecc.;
- valutare, sulla base delle attrattività naturali e culturali, le tipologie di turismo (turismo verde, turismo religioso, turismo naturalistico/*birdwatching*, turismo congressuale, turismo culturale, turismo enogastronomico ecc.) che possono sostenere i percorsi scelti per l'esercitazione, anche per promuovere una destagionalizzazione dei flussi ed una differenziazione dell'offerta.

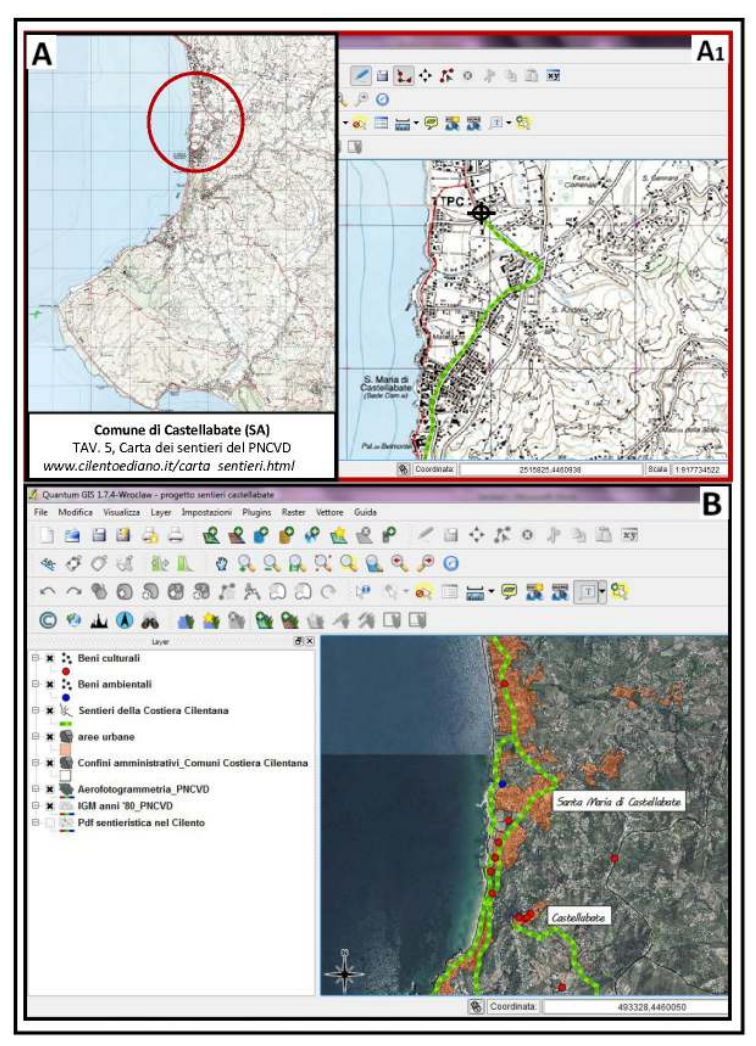

Fig. 6 - *La sentieristica del Comune di Castellabate. La TAV. 5 dei Sentieri turistici del Parco Nazionale del Cilento-Vallo di Diano è stata selezionata per il territorio appartenente ad un comune a forte vocazione turistica, quale Castellabate (A). Tale stralcio è stato georiferito sul foglio IGM di riferimento, un'operazione basilare per poter avviare le procedure di* editing*. Gli allievi hanno digitalizzato i percorsi, creando questa volta uno* shapefile *lineare contenete il tracciato della sentieristica (A1). A questo punto, viene effettuata nelle attività laboratoriali un'operazione di* overlay *più complessa: al* file *vettoriale lineare della sentieristica è sovrapposto il* layer *vettoriale puntuale sui beni culturali realizzato per Castellabate. Tale associazione consente agli allievi di riflettere sulle interrelazioni che coesistono tra i sentieri digitalizzati ed il patrimonio culturale e ambientale dell'area (B).* 

Dal momento che i percorsi della Costiera amalfitana e del Cilento interessano aree ad elevato livello di naturalità, l'esercizio n. 4 concerne: *Boschi e aree ad elevato livello di naturalità nel Parco: individuazione, incidenza, valorizzazione*.

In tale prospettiva assume particolare valore il *layer* sui percorsi turistici e i beni culturali/naturali che li caratterizzano; si tratta di un *layer* propedeutico, realizzato sulla base delle indicazioni fornite nell'esercizio n. 3. Ugualmente rilevante ai fini dell'esercizio è la *Carta dell'utilizzazione agricola dei suoli* della Regione Campania in scala 1:50.000 del 2004 e il *file Curve altimetriche*. A ciò si aggiunge la *Carta dell'utilizzazione del suolo d'Italia*, 1960, 1:200.000.

A tal fine è necessario:

- 1. estrapolare dallo *shapefile Carta dell'utilizzazione agricola della Campania* le aree a vegetazione spontanea e ad elevato livello di naturalità (es. boschi, macchia mediterranea ecc.). Qualora si ritenga opportuno, è possibile fornire agli studenti direttamente i *file* «aree boschive», «macchia mediterranea, spiagge, affioramenti rocciosi» in formato *shape*;
- 2. sovrapporre il *layer* così realizzato a quello relativo all'area parco con la ripartizione in zone (riserva integrale, parziale ecc.). In alternativa, è possibile fornire agli studenti direttamente il vettoriale «perimetrazione parco»;
- 3. valutare quanti ha (ettari) di boschi, macchia mediterranea ecc. sono inseriti nell'area parco e in quali zone;
- 4. sovrapporre il *layer* «sentieri» per comprendere le possibilità di fruizione delle aree boschive; il *layer* sull'accessibilità per evidenziare i livelli di connessione dei sentieri con i centri principali dell'area; i *layer* relativi alla vegetazione spontanea ad elevato livello di naturalità (boschi, macchia mediterranea ecc.); il *layer* «curve di livello» per valutare la distribuzione di tali colture in relazione alle fasce altimetriche;
- 5. individuare, mediante ricerche su *web* o *in loco*, quali aree sono interessate da oasi WWF, Siti d'Interesse Comunitario o ancora aree attrezzate, *infopoint* ecc., predisposti dall'Ente Parco per la valorizzazione delle aree ad elevato livello di naturalità;

6. utilizzare come supporto per l'elaborazione cartografica la copertura aerofotogrammetrica.

Sulla base di tali elaborazioni cartografiche:

- gli studenti dovranno individuare le aree boschive, la macchia mediterranea ecc., del contesto analizzato, riflettendo sull'incidenza che queste hanno nell'area parco e sui livelli di tutela applicati a tali aree;
- la sovrapposizione della sentieristica consentirà di valutare la possibilità di fruizione e le strategie messe in campo per la valorizzazione del patrimonio ambientale;
- la ripartizione per fasce altimetriche e la visualizzazione delle aree ad elevato livello di naturalità costituiranno spunti di riflessione su un tradizionale tema di carattere geografico;
- analizzando la *carta dell'utilizzazione del suolo d'Italia* (1960, in scala 1:200.000) e la mosaicatura IGM (serie 25, 1986) con la vegetazione spontanea in campiture verdi, gli studenti potranno valutare l'evoluzione degli assetti territoriali, l'eventuale riduzione della superficie boschiva, della vegetazione spontanea ecc.

In conclusione si può asserire che la consapevolezza relativa agli attrattori turistici presenti sul territorio e l'individuazione di strategie orientate alla valorizzazione ha consentito ai docenti di affrontare le problematiche relative al turismo e ai diversi modelli per una promozione competitiva e sostenibile. Partendo dalla scala locale e procedendo secondo le modalità dell'analisi comparata, gli allievi sono stati sollecitati a riflettere sulle politiche di gestione funzionali ad uno sviluppo di lungo termine (AZZARI, 2009; RONZA, 2011), considerata la natura non delocalizzabile ed ecocompatibile delle risorse presenti, ovvero beni naturali e culturali, colture di qualità, paesaggio.

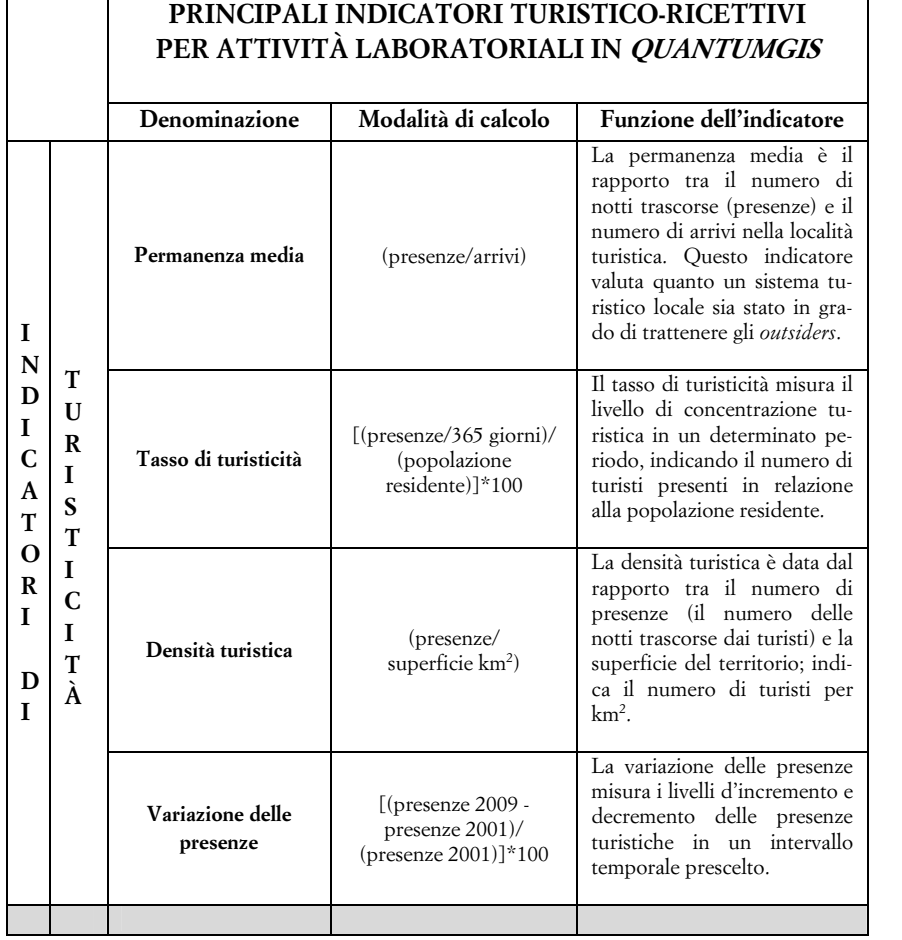

*segue* 

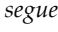

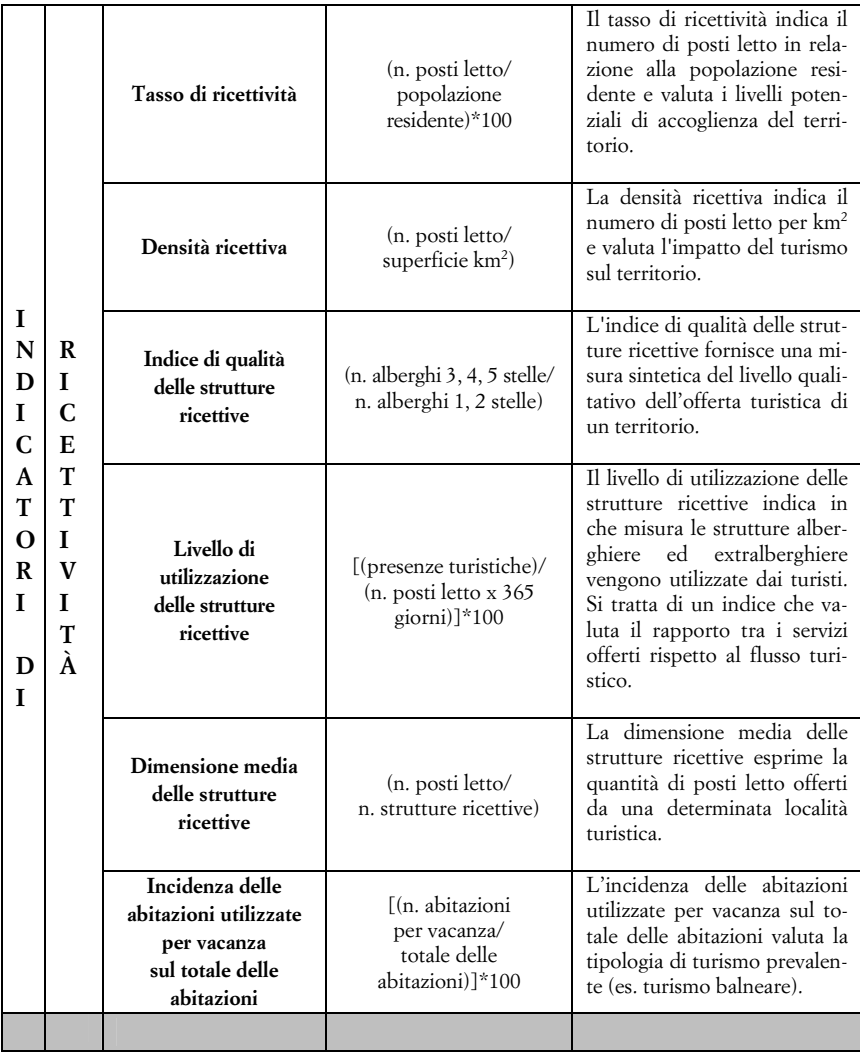

*segue* 

156

*segue*

| N<br>D<br>I<br>A<br>T<br>O<br>R | Е<br>C<br>О<br>N | Incidenza degli<br>occupati<br>nel settore turistico<br>sugli occupati in altre<br>attività | [(occupati alberghi e<br>ristorazione/<br>occupati altre<br>attività)]*100 | L'incidenza degli occupati<br>nel settore turistico valuta il<br>peso che tale categoria riveste<br>nel settore di appartenenza.                                                                                      |
|---------------------------------|------------------|---------------------------------------------------------------------------------------------|----------------------------------------------------------------------------|----------------------------------------------------------------------------------------------------|
|                                 | O<br>М<br>C      | Incidenza degli<br>occupati<br>nel settore turistico<br>sul totale degli<br>occupati        | [(occupati alberghi e<br>ristorazione/<br>totale degli<br>occupati)]*100   | L'incidenza degli occupati<br>nel settore turistico sul totale<br>degli occupati analizza il ruo-<br>lo che il settore turistico ha<br>sull'economia del territorio in<br>relazione alle ricadute occu-<br>pazionali. |

Tab. 1 - *Principali indicatori su turismo e ricettività per attività laboratoriali in* QuantumGIS*. È riportata la tabella fornita agli allievi per consentire − sotto la guida del formatore e dei docenti − la selezione degli indicatori funzionali alle analisi sui flussi turistici e sulla ricettività del sistema territoriale considerato. Per facilitare tale operazione e far emergere l'importanza di un'indagine integrata, basata sull'interconnessione degli indicatori in filiere, la tabella riporta anche una descrizione sintetica della funzione che ciascun indicatore riveste, ovvero della peculiare angolazione da cui guarda gli aspetti più significativi del fenomeno turistico.* 

#### **Riferimenti bibliografici**

- ALLEGRI R., *La geografia come opportunità didattica*, in A. PRIMI (a cura di), *Ricerca e didattica geografica*, Genova, Le Mani Università, 2007, pp. 99-128.
- AZZARI M., *Qualità territoriali e criticità ambientali: fonti cartografiche e dinamiche paesistiche*, in M. MAUTONE e M. RONZA (a cura), *Patrimonio culturale e paesaggio. Un approccio di filiera per la progettualità territoriale*, Roma, Gangemi, 2009, pp. 65-76.
- BENCARDINO F. (a cura di), *Turismo e territorio. L'impatto economico e territoriale del turismo in Campania*, Milano, FrancoAngeli, 2010.
- BOZZATO S. (a cura di), *Gis tra natura e tecnologia. Strumento per la didattica e la diffusione della cultura scientifica*, Roma, Carocci, 2010.
- DE NEGRI E. e A. GUARRIELLO, *La costruzione delle competenze. Manuale per la progettazione didattica*, Napoli, Fratelli Ferraro, 2006.
- MAUTONE M., M. RONZA e B. BERTOLI, *Pressione turistica, quadri ambientali e morfogenesi paesistica: la gestione delle qualità territoriali nei sistemi costieri della Campania*, in A. CALCAGNO MANIGLIO (a cura di), *Paesaggio costiero, sviluppo turistico sostenibile*, Roma, Gangemi, 2009, pp. 87-103.
- PESARESI C., *Una nuova didattica e una nuova geografia con le geotecnologie*, in G. DE VECCHIS (a cura di), *A scuola senza geografia?*, Roma, Carocci, 2011, pp. 133-141.
- RONZA M. e V. LAPICCIRELLA, *Integrazione di fonti non omogenee in ambiente GIS: modelli applicativi in Campania*, in A. AZZARI e A. FAVRETTO (a cura), *Comunicare l'ambiente*, in *«Beni ambientali e culturali e GIS» VII Workshop*, Bologna, Pàtron, 2009, pp. 171-181.
- RONZA M., *Educare ai beni culturali: geografia, identità e sostenibilità*, in C. GIORDA e M. PUTTILLI (a cura di), *Educare al territorio, educare il territorio. Geografia per la formazione*, Roma, Carocci, 2011, pp. 122-136.
- SACCO P. e L.S. PEDRINI, *Il distretto culturale: mito o opportunità?*, Università di Torino, Ebla Center, *working paper* n. 05/2003, consultabile al sito: www.eblacenter.unito.it.

#### *Riassunto*

I percorsi laboratoriali proposti hanno evidenziato le potenzialità ancora inespresse che la geomatica, ovvero l'informatica applicata alle scienze del territorio, può avere nella diffusione della cultura geografica in ambito didattico. il *QuantumGIS* si propone agli studenti quale strumento strategico per effettuare un'analisi comparata tra due sistemi territoriali a vocazione turistica: la Costiera amalfitana ed il Cilento costiero. Attraverso i *layers* prodotti e i dati statistici elaborati sono state analizzate le differenze in termini di flussi, ricettività, accessibilità tra i due contesti. Un percorso interattivo e partecipato mediante il quale gli allievi, degli Istituti tecnici ad indirizzo turistico, hanno acquisito competenze informatiche e conoscenze legate al proprio patrimonio culturale e ambientale. Un sapere critico e analitico che riflette sulle attuali politiche di gestione e valorizzazione e ne propone di nuove basate sui principi della competitività e della sostenibilità ambientale.

#### *Résumé*

The course has shown positive effects of geo-technologies in educational field. The QuantumGIS aims to students as a strategic mean to perform a comparative analysis between two tourism systems: the Amalfi coast and Cilento coast. The layers and statistical data, processed through the software, have highlighted the differences about flows, receptivity, accessibility between the two territorial contexts. An interactive and participatory course through which students, of technical institutes in the tourist sector, have acquired skills and knowledge related to their cultural and environmental heritage. Critical and analytical knowledge to reflect on current management policies and for suggesting new ideas based on competitiveness and environmental sustainability.